### Armazenamento Secundário

SCE-183 – Algoritmos e Estruturas de Dados II

# **Discos**

**Qual o principal gargalo?** 

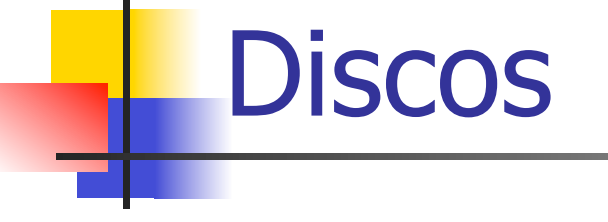

#### **Discos são gargalos**

#### **. Discos são muito mais lentos que as redes** ou a CPU

! Muitos processos são "disk-bound", i.e, CPU e rede têm que esperar pelos dados do disco

### Técnicas para minimizar o problema

Multiprogramação: CPU trabalha em outro processo enquanto aguarda o disco

#### RAID (Redundat Array of Inexpensive Disks)

- Versus SLED (Single Large Expensive Disk)
	- Striping: o arquivo é repartido entre vários drives (paralelismo), preferencialmente de forma transparente para o usuário/programa
	- ! Espelhamento: redundância de dados

### Técnicas para minimizar o problema

- Disk cache: blocos de memória RAM configurados para conter páginas de dados do disco
	- ! Ao ler dados de um arquivo, o cache é verificado primeiro; se a informação desejada não é encontrada, um acesso ao disco é realizado e o novo conteúdo é carregado no cache
- RAM Disk: simula em memória o comportamento do disco mecânico
	- Carrega arquivos muito usados, dados descompactados, etc.

- **Introduzidas pela IBM na década de 50** ■ Padronizou o tamanho do byte como 8 bits!
- **E.** Substituídas por coisas muito melhores
- **E.** Material plástico coberto por material magnetizável (óxido de ferro ou de cromo)

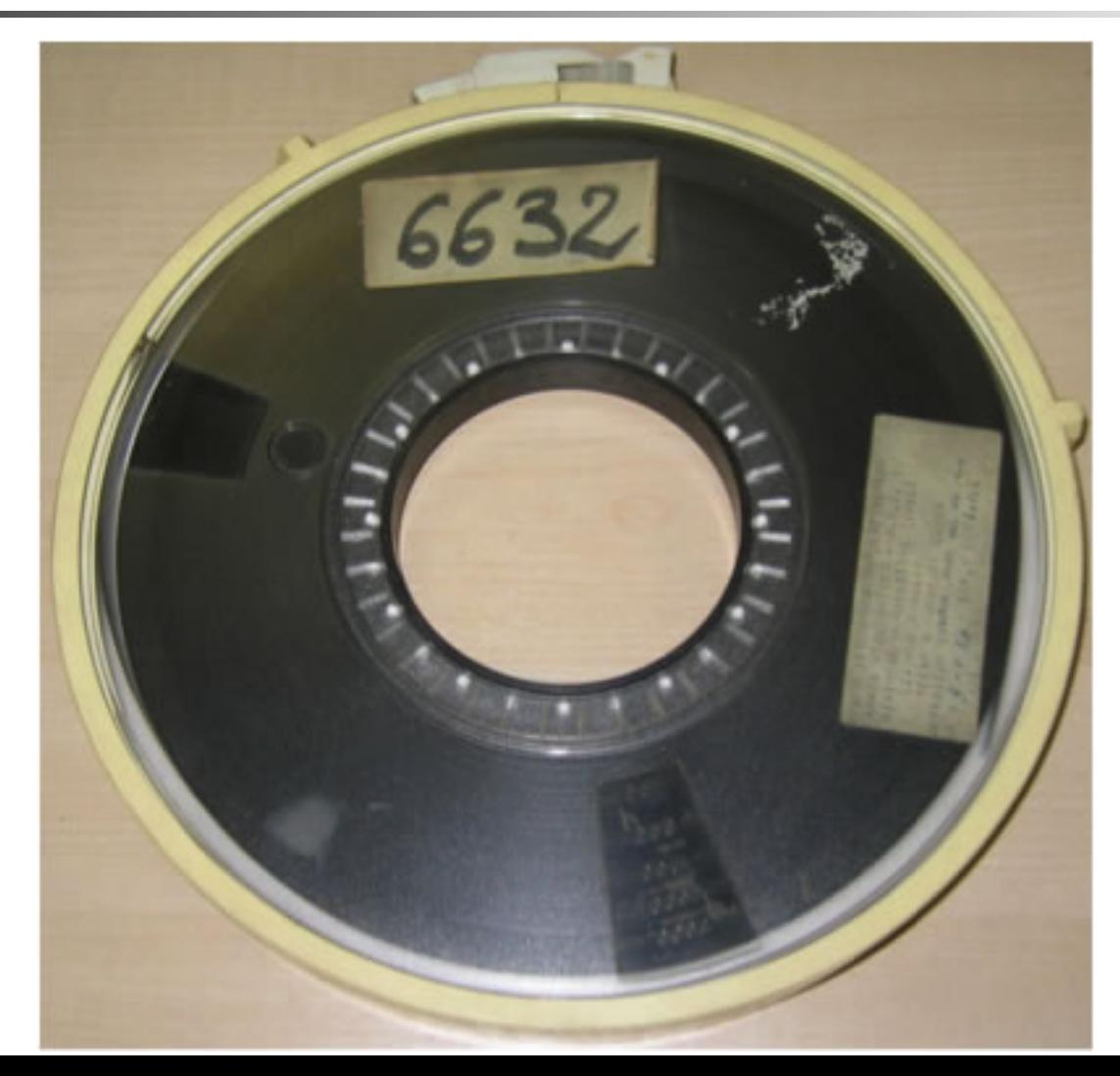

- **n** Leitor
	- **E** Motor que rotaciona a fita
	- ! Cabeças de leitura que lêem a fita seqüencialmente
- **Tecnologia similar a fitas cassetes**
- **Sofre mais desgaste que discos**

- ! Fitas: permitem acesso seqüencial muito rápido, mas não permitem acesso direto/ aleatório
- **. Compactas, resistentes, fáceis de transportar,** mais baratas que disco
- ! Usadas como memória terciária (back-up, arquivo-morto) juntamente com os discos óticos

### Organização dos dados na fita

■ Posição de um registro é dada por um deslocamento em bytes (offset) relativo ao início do arquivo

**Posição lógica de um byte no arquivo** corresponde diretamente à sua posição física relativa ao início do arquivo

### Superfície da fita

- **A** superfície pode ser vista como um conjunto de trilhas paralelas, cada qual sendo uma seqüência de bits
- **.** 9 trilhas paralelas formam 1 frame
	- . Cada trilha tem 1 byte + paridade (em geral, paridade ímpar, i.e., o número de bits 1 é ímpar)

## Superfície da fita

**E** Frames são agrupados em blocos de dados de tamanhos variados, os quais são separados por intervalos (interblock gaps) sem informações

**Intervalos são necessários para** viabilizar parada/reinício

## Superfície da fita

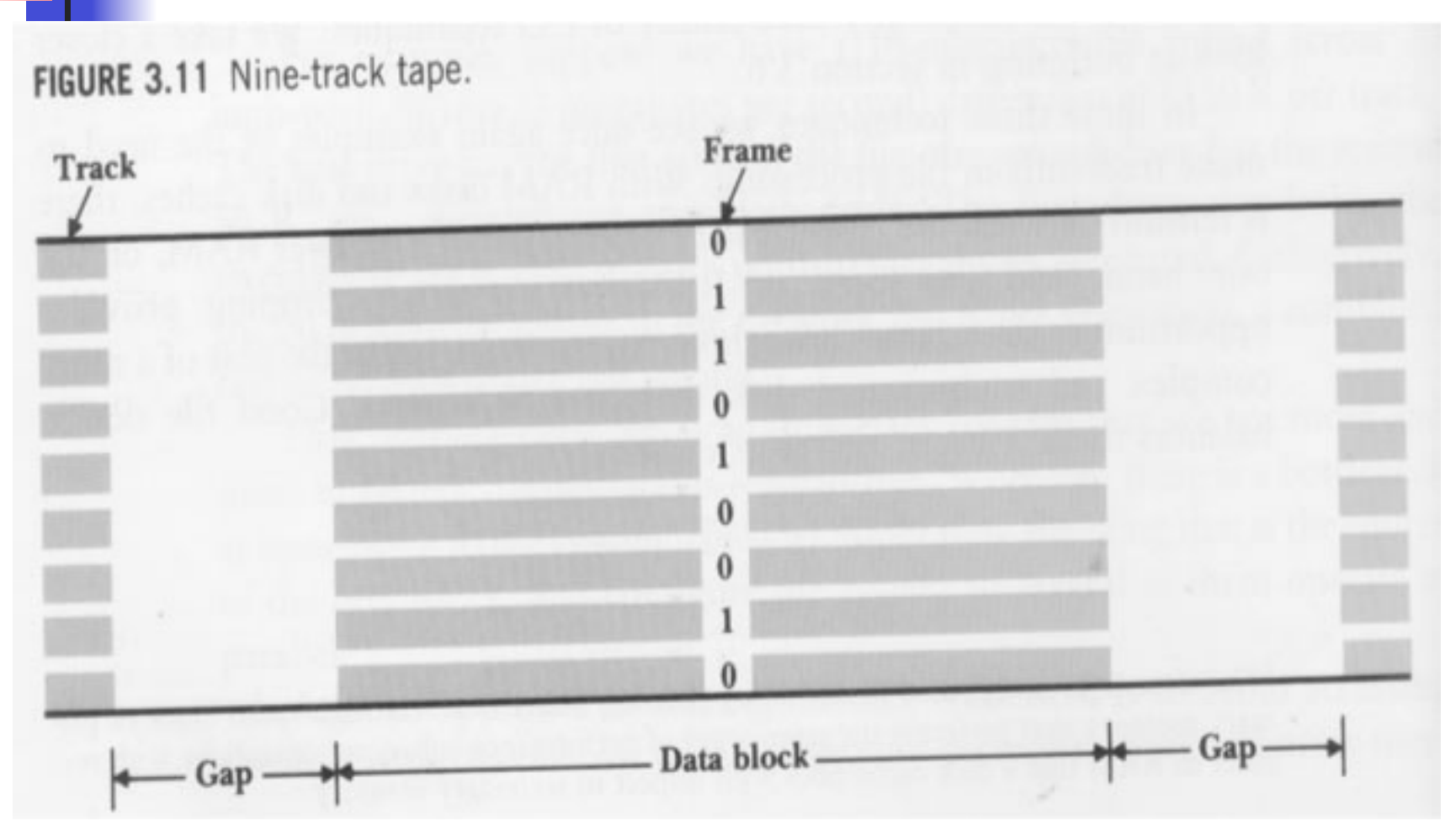

### Medidas de comparação

- **Densidade:** bpi bytes per inch **Ex: 6.250 bpi**
- **Number 1987** Velocidade: ips inches per second **Ex: 200 ips**
- **Tamanho do 'interblock gap': inches**  $\blacksquare$  Ex: 0.3 *inches*
- $\blacksquare$  1 *inch* (polegada)  $\sim$  2,5 cm

#### Estimativa do tamanho de fita necessário

- **EX: armazenar em fita 1.000.000 de registros com** 100 bytes cada. Suponha fita com 6.250 bpi, com intervalo entre blocos de 0.3 polegadas. Quanto de fita é necessário?
- $\bullet$  **b** = comprimento físico do bloco de dados (pol.)
- $g =$  comprimento físico do intervalo (pol.)
- $n =$  número de blocos de dados
- $S =$  comprimento de fita necessário (espaço físico) é dado por:  $S=n*(b+q)$

#### Estimativa do tamanho de fita necessário

- Supondo  $1$  bloco = 1 registro:  $S=1.000.000*$ (100/6.250+0.3)  $S=316.000$  pol  $\sim$  7.900 m
- Supondo 1 bloco=50 registros
	- $n=1.000.000/50=20.000$  blocos
	- $\blacksquare$  b=5000/6250 ~ 0.8 pol
	- $S=20.000*(0.8+0.3)=22.000$  pol ~ 492 m

**Comprimentos típicos de fitas: 91 a 1.000 m** 

#### Estimativa do tamanho de fita necessário

#### **1** registro por bloco

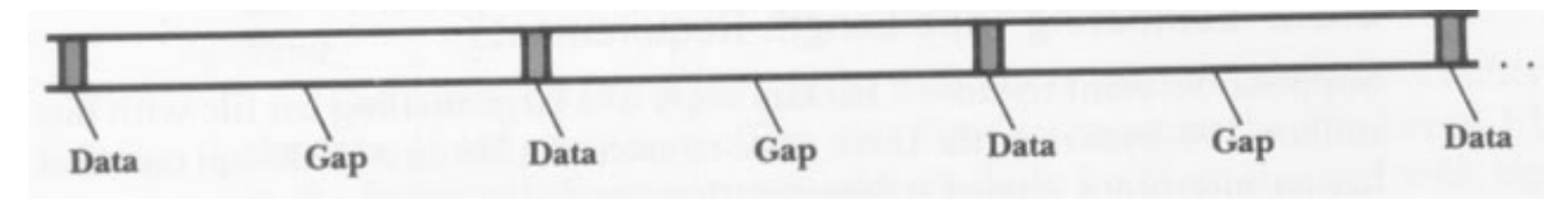

#### ■ 50 registros por bloco

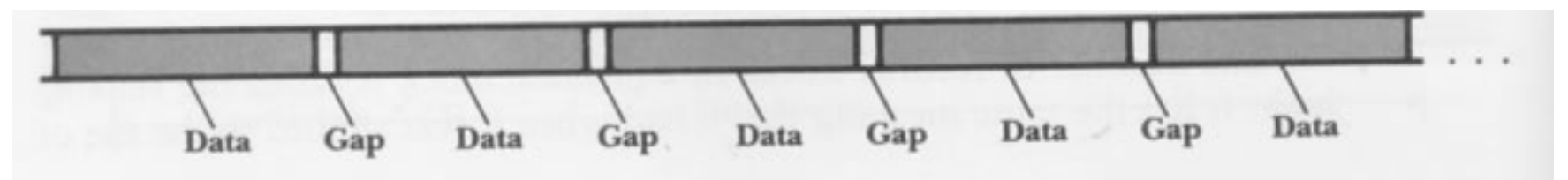

### Estimativa de tempos de transmissão

- ! Taxa nominal de transmissão de dados=densidade (bpi)\*velocidade (ips)
- $\blacksquare$  Ex: Fita de 6.250 bpi e 200 ips taxa transmissão = 6.250\*200=1.250 KB/s
- **Não parece muito ruim... mas não é a taxa** efetiva!
	- **Por quê?**

## Quando usar fitas magnéticas

- ! Apropriadas para armazenamento seqüencial, quando não é necessário acesso direto/ aleatório
- ! Quando não é necessária a atualização imediata (alterações periódicas são suficientes)
- ! Baixo custo e alta capacidade, adequada para armazenagem e transporte

**Tecnologia morta?** 

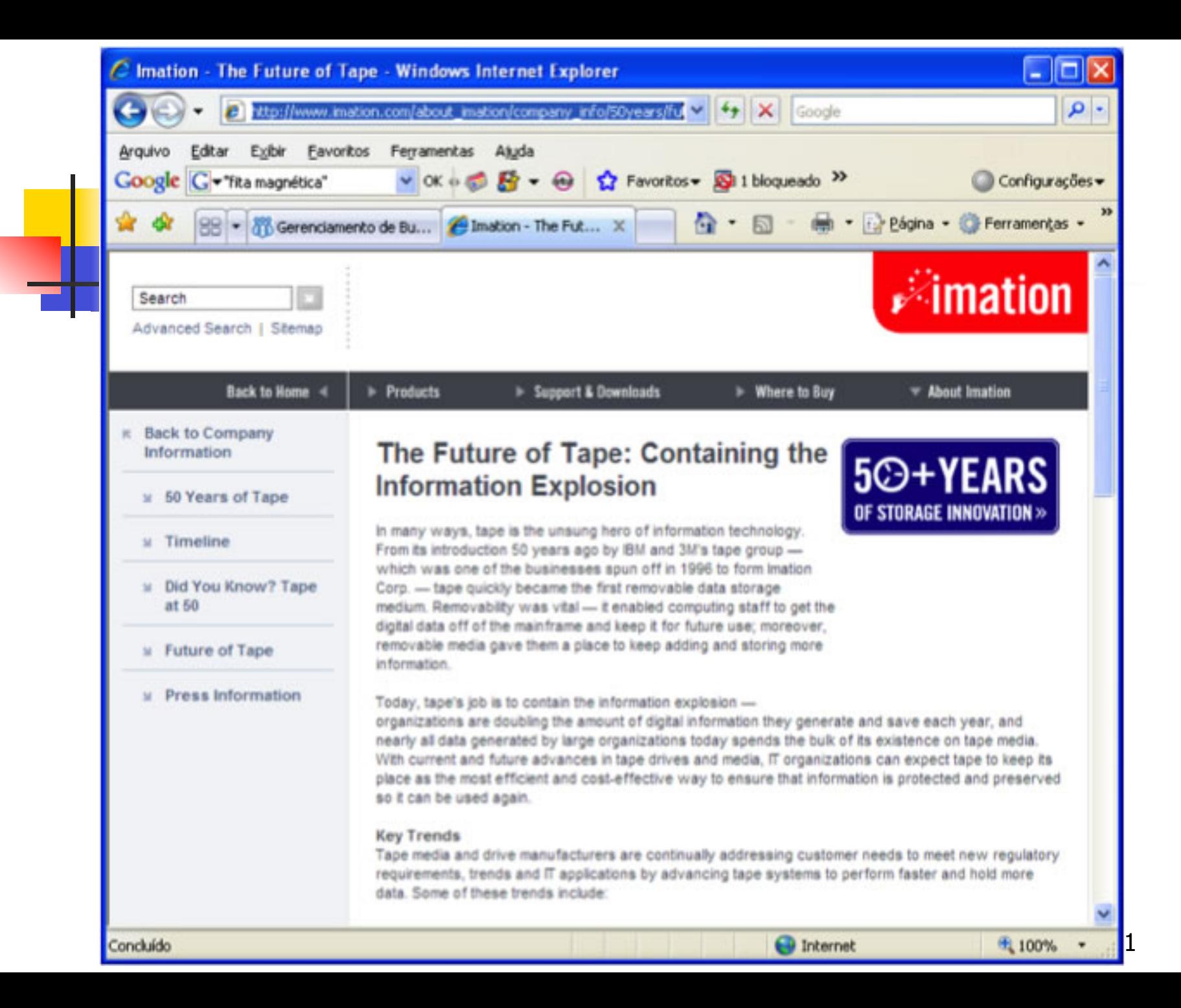

- Imation (antiga 3M, parceira da IBM), 2004
	- ! Recentemente, anunciamos um investimento de 49 milhões de dólares em uma moderníssima unidade de revestimento de fita, que manterá a Imation na linha de frente da tecnologia, além de desenvolvermos nossos cartuchos com capacidades de um terabyte e mais.
	- ! A fita tem sido -e ainda é- a maneira mais rentável para as empresas realizarem backups e recuperação de seus dados.

! Nova fita magnética é construída com nanotecnologia ! Redação do Site Inovação Tecnológica, 25/07/2005

> ! A empresa japonesa FujiFilm anunciou o lançamento do primeiro meio de armazenamento digital de dados baseado na nanotecnologia. Trata-se de uma fita magnética, voltada para backups em grandes centros de computação, que consegue armazenar até 300 GB de informações... a fita que agora foi lançada consegue garantir fidelidade dos dados gravados por 30 anos. A tecnologia Nanocubic consiste em uma camada ultra-fina de nanopartículas magnéticas, que são aplicadas por um processo que permite o controle preciso da espessura da camada de gravação de dados...

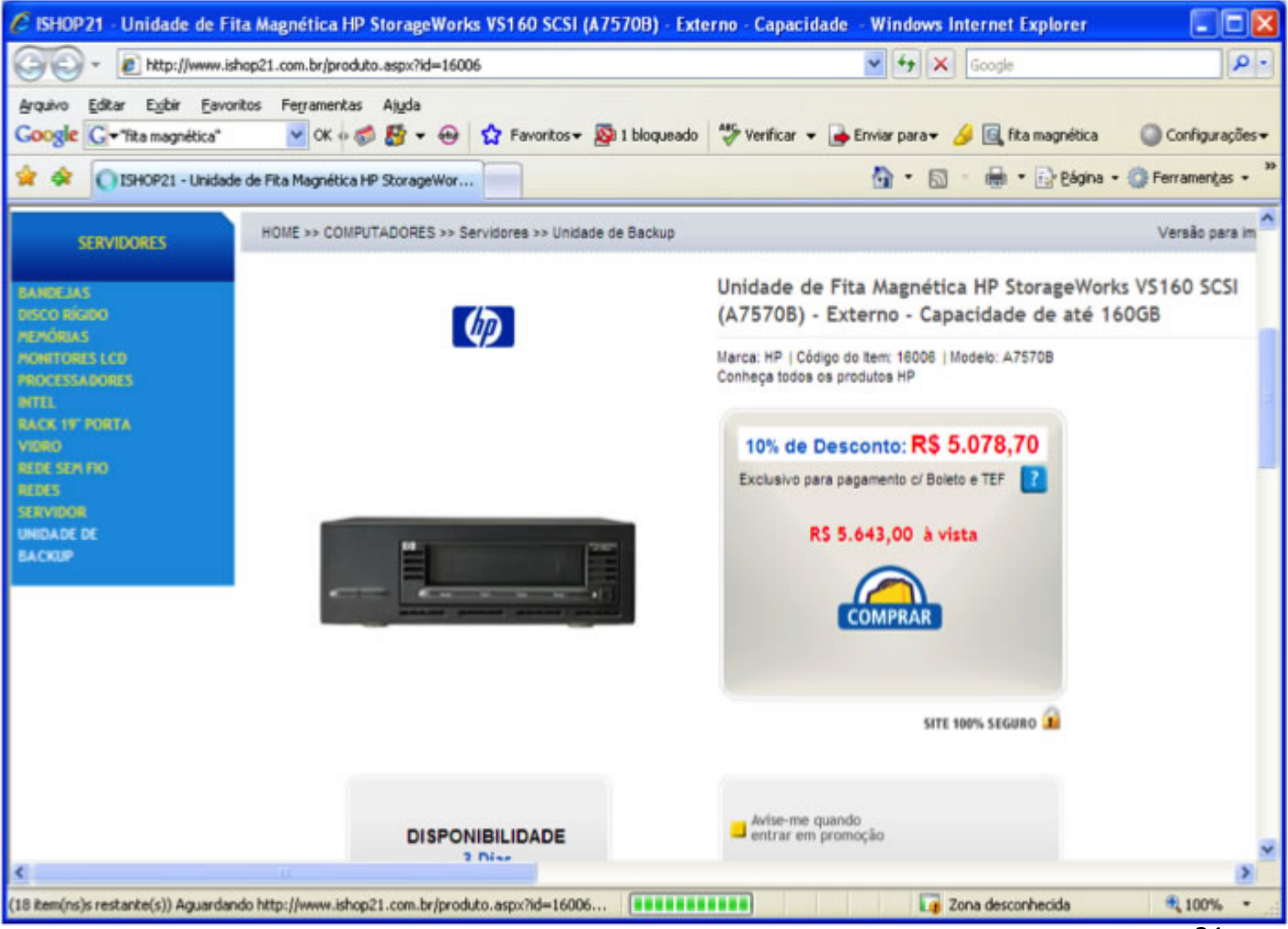

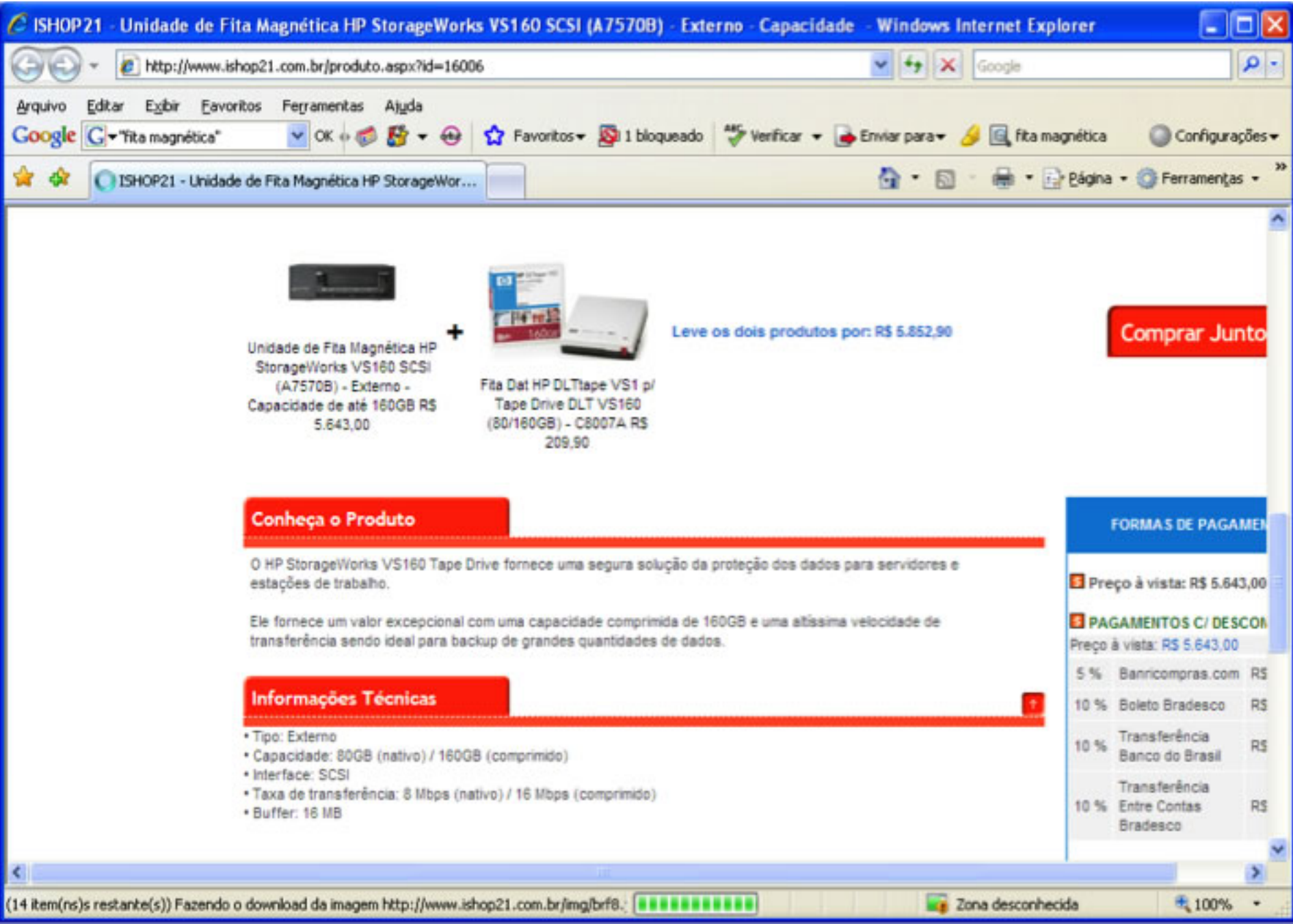

**O** que acontece quando 1 programa escreve um byte p/ um arquivo em disco?

Write(arq,&c,1)

**Derações na memória** 

- . O comando ativa o S.O (file manager), que supervisiona a operação
	- ! Verifica se o arquivo existe, se tem permissão de escrita, etc.
	- ! Obtém a localização do arquivo físico (drive, cilindro, cluster ou extent) correspondente ao arquivo lógico
	- **.** Determina em que setor escrever o byte
	- ! Verifica se esse setor já está no buffer de E/S; se não estiver, carrega-o

- ! Operações fora da memória
	- **Processador de E/S** 
		- ! Aguarda a disponibilidade do recurso para poder efetivamente disparar a escrita no disco
	- ! Controlador de disco
		- **Nerifica se** *drive* **está disponível para escrita**
		- **Instrui** *drive* **para mover cabeça de L/E para trilha/setor** corretos
		- ! Disco rotaciona, o setor (e o novo byte) é escrito

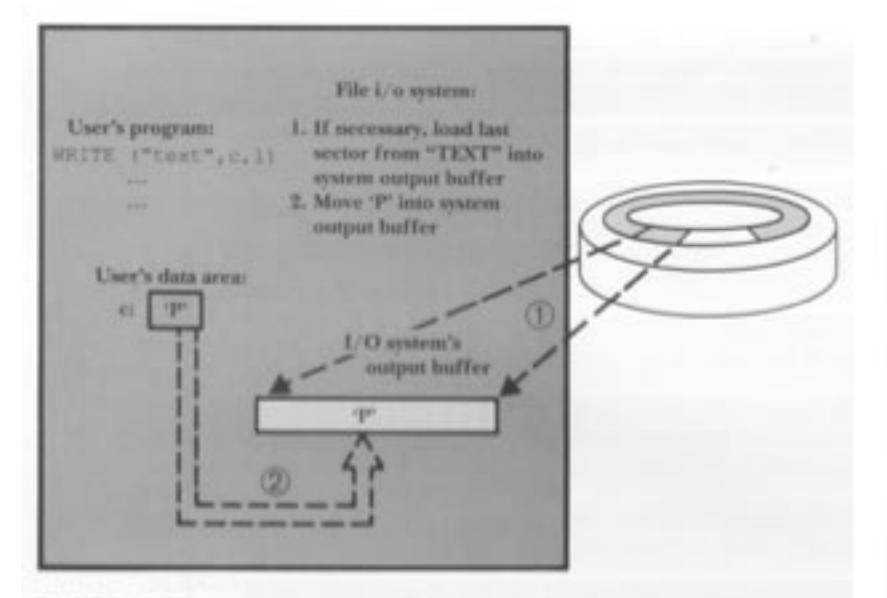

FIGURE 3.15 The file manager moves P from the program's data area to a system output buffer, where it may join other bytes headed for the same place on the disk. If necessary, the file manager may have to load the corresponding sector from the disk into the system output buffer.

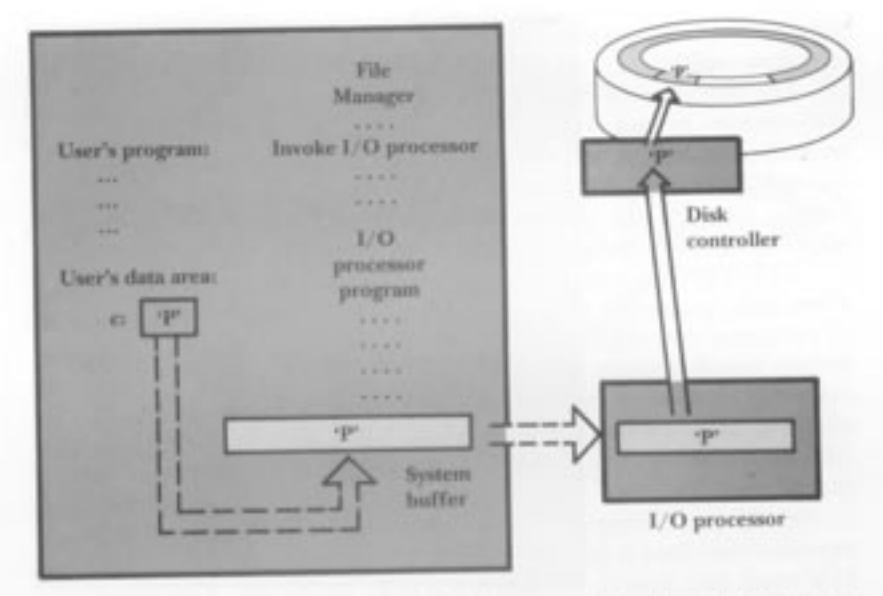

FIGURE 3.16 The file manager sends the I/O processor instructions in the form of an I/O processor program. The I/O processor gets the data from the system buffer, prepares it for storing on the disk, and then sends it to the disk controller, which deposits it on the surface of the disk.

### Gerenciamento de buffer

**Buffering** 

**Permite trabalhar com grandes** quantidades de RAM para armazenar informação sendo transferida, de modo a reduzir o número de acessos ao dispositivo de memória secundária

### Buffer como gargalo

- **.** Suponha um sistema que utilize um único buffer
	- **Em um programa que realiza intercaladamente** operações de leitura/escrita, o desempenho seria muito ruim
		- Por quê?
- **.** Os sistemas precisam de, no mínimo, 2 buffers: 1 para entrada, 1 para saída
	- **Por exemplo, enquanto um buffer é transmitido** para o disco, a CPU carrega dados em outro(s)

### Buffer como gargalo

**• Mesmo com 2** *buffers***, mover dados de** e para o disco é muito lento, e os programas podem ficar "I/O bound"

**Para reduzir o problema Multiple buffering** 

## Exercício

- **Em duplas, para entregar** 
	- **Pesquisa sobre os meios mais novos de** armazenamento: CDs e variações (-R, +R, RW, etc.), DVDs, Blu-rays e memórias flash
		- **História**
		- **Evolução**
		- ! Tecnologia, armazenamento de dados, formato, funcionamento, capacidade
		- ! ROM vs. RAM
		- **Comparação entre os meios**

## Exercício

- **E.** Maior número USP da dupla
	- **Terminado em 0 ou 1: CDs**
	- **Terminado em 2 ou 3: CDs e variações (-R, +R,** RW, etc.)
	- **Terminado em 4 ou 5: DVDs**
	- **Terminado em 6 ou 7: Blu-rays**
	- **Example 20 Ferminado em 8 ou 9: memórias flash**